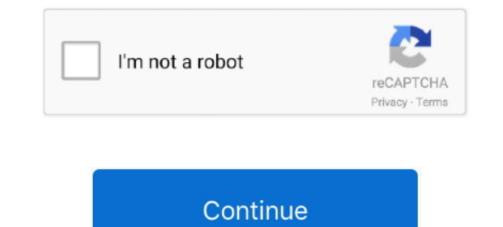

## Nikon Photo Recovery For Mac

NEF and NRW photos The first step before any approach is that one should stop storing any more pictures on the memory card since any new data may lower the chances of recovering the photos by overwriting the old data.. NRW photos on Mac? One of the world class camera manufacturers, Nikon uses file formats like.. How to retrieve missing media files from Nikon digital camera on Mac OS X?Download Nikon D7500 Photo Recovery for Mac: Note: For Windows users, is available to download to recover deleted photos from Nikon D7500 on Windows 10/8.. However, at one time or another, you may have deleted an important image or photo from your Nikon D7500 that you thought you no longer needed or deleted the photos or images by accident.. Nikon D7500 Recover Deleted Photos also provides an array of features such as two scan modes, file filter options and file preview function to enhance and simplify your recovery process.. Formatted memory card all precious pictures from Nikon camera? Download the profession Nikon picture recovery program and retrieve them in 3 steps.

Is a breeze to use Nikon D7500 Photo Recovery application with easy-to-navigate interface to complete the recovery job on Mac OS X with just few steps.. Now, looking for photo recovery software is an intelligent option that will assist you gain back the lost data/photos.. Then hit right-bottom "Filter Options" icon Step three: Define file formats to scan.. It can powerfully recover deleted JPEG/NEF photos from Nikon D7500 SD/SDHC/SDXC memory card in just few minutes.. NEF and NRW files These losses of files for photos, videos, and music may be caused due to following: • Damage of file formats • Mistakenly deleting of files • Formatting the camera memory card accidentally • Mishandling of camera memory card while inserting and removing Methods to resolve deletion of Nikon raw.. Remove the SD card from the camera and connect the card to the computer with a card reader.. Step four: Recover deleted photos from Nikon D7500 When the scan is completed, all the recoverable photo files will be listed in the left panel.. NEF and NRW photos There are solutions if accidently or suddenly, you are devoid of.

## nikon photo recovery

nikon photo recovery free, nikon photo recovery tool, nikon photo recovery for windows, nikon photo recovery software free, nikon photo recovery nikon dslr photo recovery software, nikon dslr photo recovery nikon dslr photo recovery software, nikon dslr photo recovery nikon dslr photo recovery software, nikon dslr photo recovery software, nikon dslr photo recovery nikon dslr photo recovery nikon dslr photo recovery nikon dslr photo recovery software free, nikon photo recovery nikon dslr photo recovery nikon dslr photo recovery nikon

The Nikon D7500 is one of the best entry-level DSLR cameras on the market And many people choose it to take photos. 1/8/7/Vista/XP How to Recovery? Step one: Connect Nikon D7500 on Mac with Nikon D7500 on Mac with Nikon D7500 on Mac with Nikon D7500 camera on Mac and you can recover? Step one: Connect Nikon D7500 camera on Mac and you can recover it with a Photo Recovery software. Initiate UFUShare Mac Photo Recovery and select the icons that represents your Nikon memory card as the storage media to scan.. You can preview them in the right panel by thumbnails or lists Select the ones you want to recover and hit right-bottom "Recover" button to save them to your specified folder.. You may also like: ••• When and how to recover deleted Nikon raw NEF and.

## nikon photo recovery tool

When connected, the storage card will display as a removable disk in "My Computer".. Select Nikon "JPEG" and raw "NEF" as the image file formats to scan and recover in the "Filter Options" window, then click "OK" and "Start Scan" to begin to search for deleted photos.. Digital cameras like Nikon have slots to insert devices like MMC, XD and SD cards which are used to store photos.

## nikon photo recovery software free

e10c415e6f